## **Imagéo - Task - Tâche #3104**

## **editer module après l'avoir enregistré sur DD**

11/08/2013 15:01 - Annie Lesca

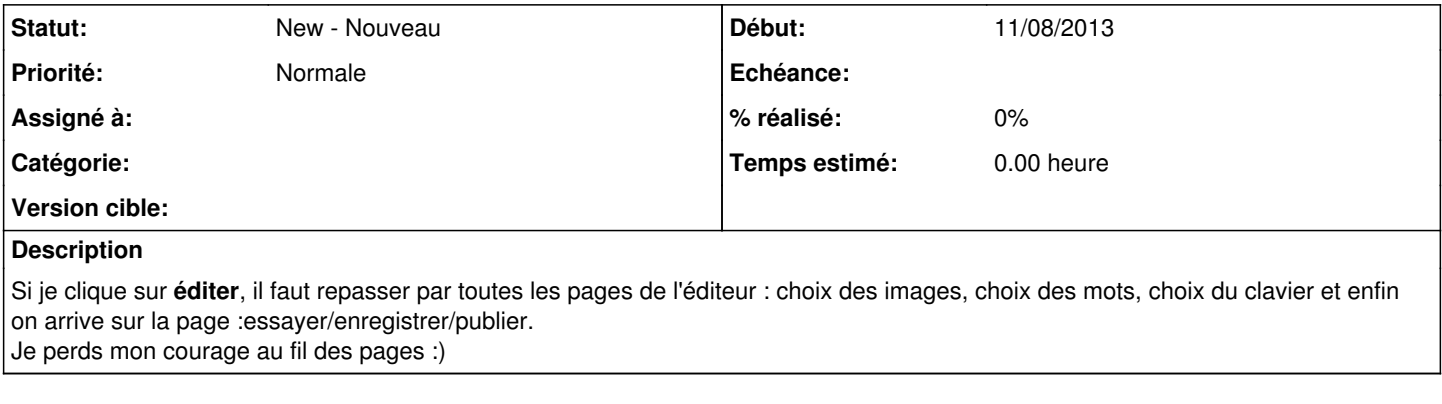

## **Fichiers**

editermoduleapresenresgistrement.jpg 69,8 ko 11/08/2013 annie Lesca